# Package 'plu'

June 9, 2020

<span id="page-0-0"></span>Type Package Title Pluralize Phrases Version 0.1.0 Description Converts English phrases to singular or plural form based on the length of an associated vector. Contains helper functions to create natural language lists from vectors and to include the length of a vector in natural language. License MIT + file LICENSE URL <https://github.com/rossellhayes/plu> BugReports <https://github.com/rossellhayes/plu/issues> **Depends**  $R$  ( $>= 2.10$ ) Suggests covr, nombre, testthat Encoding UTF-8 Language en-US LazyData true RoxygenNote 7.1.0 NeedsCompilation no Author Alexander Rossell Hayes [aut, cre, cph], Kevin Atkinson [dtc] Maintainer Alexander Rossell Hayes <alexander@rossellhayes.com> Repository CRAN

Date/Publication 2020-06-09 10:50:07 UTC

# R topics documented:

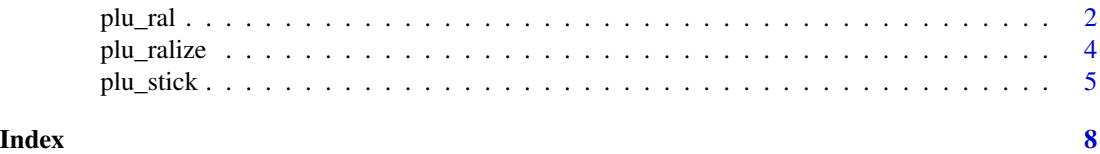

<span id="page-1-0"></span>

# Description

Pluralize a phrase based on the length of a vector

# Usage

```
plu_ral(
  x,
  vector = integer(2),
  n_f = NULL,...,
  n = length(vector),
  p1 = abs(n) != 1,irregulars = c("moderate", "conservative", "liberal", "none", "easter"),
  replace_n = TRUE
\mathcal{L}ral(
  x,
  vector = integer(2),
  n_f = NULL,...,
  n = length(vector),
  p1 = abs(n) != 1,irregulars = c("moderate", "conservative", "liberal", "none", "easter"),
  replace_n = TRUE
\mathcal{L}
```
# Arguments

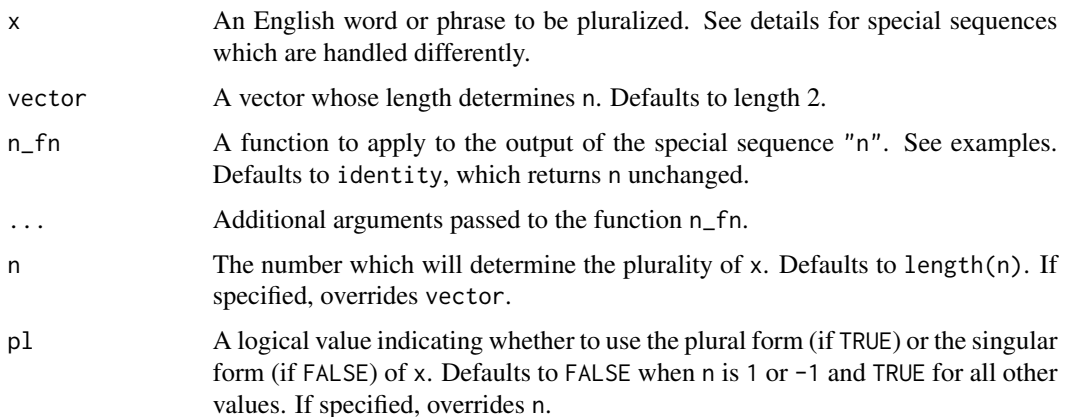

## <span id="page-2-0"></span>plu\_ral 3

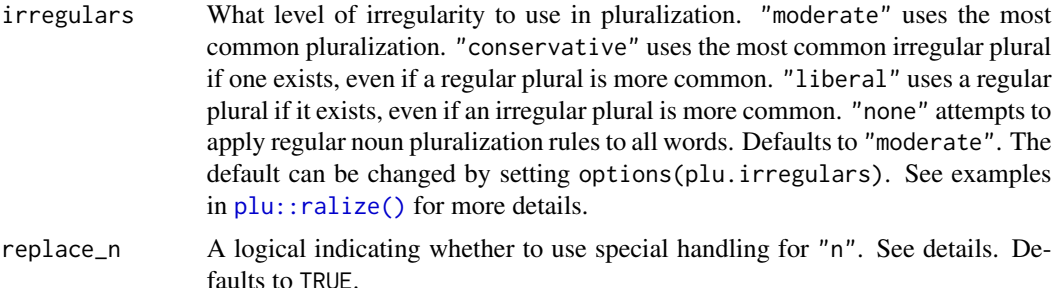

# Details

Certain strings in x are treated specially.

- By default, "a" and "an" are deleted in the plural ("a word" to "words").
- The string "n" will be replaced with the length of vector or the number in n.
	- This output can be modified with n\_fn.
- Strings between braces separated by a pipe will be treated as a custom plural ("{a|some} word" to "a word", "some words").
	- Three strings separated by pipes will be treated as a singular, dual, and plural form ("{the|both|all} word" to "the word"  $(1)$ , "both words"  $(2)$ , "all words"  $(3+)$ ).
- Any other string between braces will be treated as invariant ("attorney {general}" to "attorneys general").

# Value

The character vector x altered to match the number of n

# See Also

[plu::ralize\(\)](#page-0-0) to convert an English word to its plural form.

# Examples

```
plu::ral("apple", pl = FALSE)
plu::ral("apple", pl = TRUE)
plu::ral("apple", n = 1)
plus::ral("apple", n = 2)plu::ral("apple", n = 0)
plus::ral("apple", n = -1)plus::ral("apple", n = 0.5)mon <- c("apple")
tue <- c("pear", "pear")
plu::ral("apple", mon)
plu::ral("pear", tue)
```

```
paste("Monday, the caterpillar ate", plu::ral("an apple", mon))
paste("Tuesday, the caterpillar ate", plu::ral("a pear", tue))
paste("Monday, the caterpillar visited", plu::ral("an {apple} tree", mon))
paste("Tuesday, the caterpillar visited", plu::ral("a {pear} tree", tue))
paste("Monday, the caterpillar ate", plu::ral("a {single|multiple} apple", mon))
paste("Tuesday, the caterpillar ate", plu::ral("a {single|multiple} pear", tue))
later <-c(rep("plum", 3), rep("strawberry", 4), rep("orange", 5),
  "chocolate cake", "ice-cream cone", "pickle", "Swiss cheese", "salami",
  "lollipop", "cherry pie", "sausage", "cupcake", "watermelon"
)
paste("The caterpillar ate", plu::ral("{the|both|all of the} apple", mon))
paste("The caterpillar ate", plu::ral("{the|both|all of the} pear", tue))
paste("The caterpillar ate", plu::ral("{the|both|all of the} delicacy", later))
paste("The caterpillar ate", plu::ral("n apple", mon))
paste("The caterpillar ate", plu::ral("n delicacy", later))
paste("The caterpillar ate", plu::ral("n apple", mon, nombre::cardinal))
paste("The caterpillar ate", plu::ral("n delicacy", later, nombre::cardinal))
```
plu\_ralize *Pluralize a word*

## Description

Pluralize a word

# Usage

```
plu_ralize(
 x,
 irregulars = getOption("plu.irregulars", c("moderate", "conservative", "liberal",
    "none", "easter"))
)
ralize(
 x,
 irregulars = getOption("plu.irregulars", c("moderate", "conservative", "liberal",
    "none", "easter"))
\lambda
```
#### Arguments

x A character vector of English words to be pluralized

## <span id="page-4-0"></span>plu\_stick 55 to 55 to 55 to 55 to 55 to 55 to 55 to 55 to 55 to 55 to 55 to 55 to 55 to 55 to 55 to 55 to 55 to 55 to 55 to 55 to 55 to 55 to 55 to 55 to 55 to 55 to 55 to 55 to 55 to 55 to 55 to 55 to 55 to 55 to 55 to 55

irregulars What level of irregularity to use in pluralization. "moderate" uses the most common pluralization. "conservative" uses the most common irregular plural if one exists, even if a regular plural is more common. "liberal" uses a regular plural if it exists, even if an irregular plural is more common. "none" attempts to apply regular noun pluralization rules to all words. Defaults to "moderate". The default can be changed by setting options(plu.irregulars). See examples.

# Value

The character vector x pluralized

# Source

Irregular plurals list adapted from [Automatically Generated Inflection Database \(AGID\)](https://github.com/en-wl/wordlist/tree/master/agid)

Copyright 2000-2014 by Kevin Atkinson

Permission to use, copy, modify, distribute and sell this database, the associated scripts, the output created form the scripts and its documentation for any purpose is hereby granted without fee, provided that the above copyright notice appears in all copies and that both that copyright notice and this permission notice appear in supporting documentation. Kevin Atkinson makes no representations about the suitability of this array for any purpose. It is provided "as is" without express or implied warranty.

# See Also

[plu::ral\(\)](#page-0-0) to pluralize an English phrase based on a condition

# Examples

```
plu::ralize("word")
plu::ralize(c("group", "word"))
plu::ralize(c("formula", "person", "child"), irregulars = "conservative")
plu::ralize(c("formula", "person", "child"), irregulars = "moderate")
plu::ralize(c("formula", "person", "child"), irregulars = "liberal")
plu::ralize(c("formula", "person", "child"), irregulars = "none")
```
plu\_stick *Collapse character vectors into natural language strings*

# Description

Collapse character vectors into natural language strings

# Usage

```
plu_stick(
  x,
  fn = NULL,...,
  max = Inf,fn_overflow = FALSE,
  sep = " , " ,conj = " and ",syndeton = c("last", "all", "none"),
  oxford = getOption("plu.oxford_comma")
\mathcal{L}stick(
  x,
  fn = NULL,...,
  max = Inf,fn_overflow = FALSE,
  sep = " , " ,conj = " and ",
  syndeton = c("last", "all", "none"),
  oxford = getOption("plu.oxford_comma")
\mathcal{L}
```
# Arguments

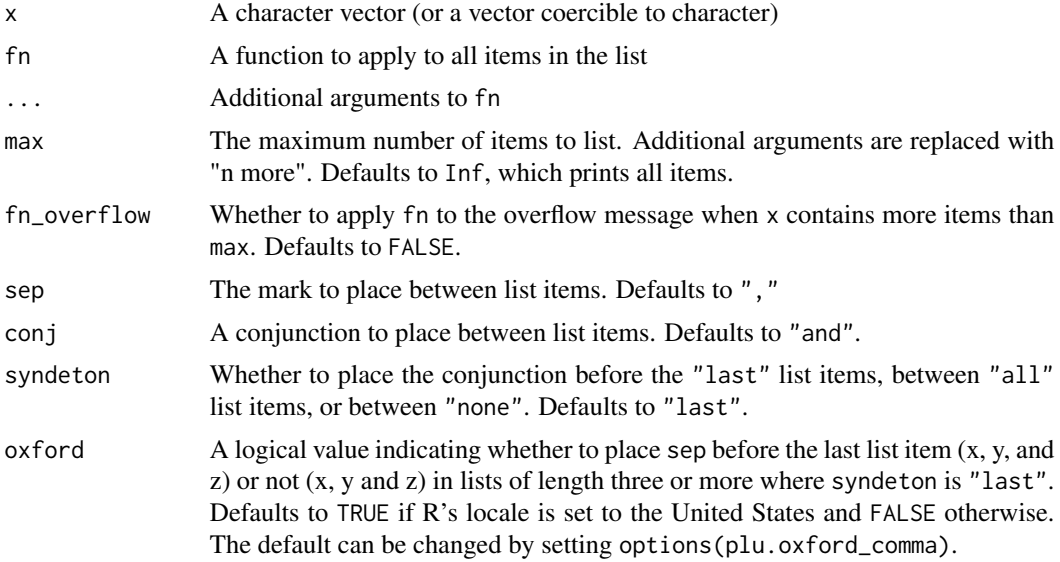

# Value

A character vector of length 1

## <span id="page-6-0"></span>plu\_stick 7

# See Also

[glue::glue\\_collapse\(\)](#page-0-0) for a generalized way to collapse vectors into a single string

## Examples

```
ingredients <- c("sugar", "spice", "everything nice")
plu::stick(ingredients)
plu::stick(ingredients, fn = toupper)
plu::stick(names(formals(plu::stick)), fn = encodeString, quote = "`")
plu::stick(ingredients, conj = "or")
plu::stick(ingredients, syndeton = "all")
plu::stick(ingredients, sep = "/", syndeton = "none")
creed <- c("snow", "rain", "heat", "gloom of night")
plu::stick(creed, conj = "nor", syndeton = "all")
dedication <- c("my parents", "Ayn Rand", "God")
plu::stick(dedication)
plu::stick(dedication, oxford = TRUE)
plu::stick(dedication, oxford = FALSE)
```
# <span id="page-7-0"></span>Index

glue::glue\_collapse(), *[7](#page-6-0)*

plu::ral(), *[5](#page-4-0)* plu::ralize(), *[3](#page-2-0)* plu\_ral, [2](#page-1-0) plu\_ralize, [4](#page-3-0) plu\_stick, [5](#page-4-0)

ral *(*plu\_ral*)*, [2](#page-1-0) ralize *(*plu\_ralize*)*, [4](#page-3-0)

stick *(*plu\_stick*)*, [5](#page-4-0)